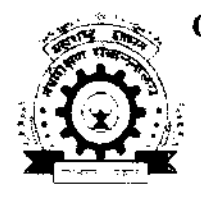

**GOVERNMENT COLLEGE OF ENGINEERING, KARAD** VIDYANAGAR, KARAD, DIST. - SATARA. PINCODE - 415 124. Web: http://www.gcekarad.ac.in

PHONE NO. - (02164) - 271711, 271712, 271713 No. GCEK/EED/DF\_EED/2018-19/2593  $FAX NO. - (02164) - 271713$ 

Date:

1.4 SEP 2018

M/S,

Sub: - Quotation Invitation for supply of equipments for Department of Electrical **Engineering Laboratory.** 

With Reference to the subject maintained above, you are request to quote your rates for the Department of Electrical Engineering Laboratory, the details are as per list attached. Your quotation should reach this office on or before 21/09/2018.

Prices should be quoted F.O.R. Institute (Karad). Rate should be quoted including all taxes. State clearly the delivery period required. Your Quotation will be valid up to 60 days from the date of opening.

The quotation should be sent in seal envelop. On the top of envelop should write "QUOTATION FOR ELECTRICAL ENGG. DEPARTMENT DUE ON 21/09/2018." The quotation will be opened on  $23/09/2018$  at  $11:30$  A.M. or next working day.

Yours faithfully,

Principal,

Govt. College of Engineering, Karad.

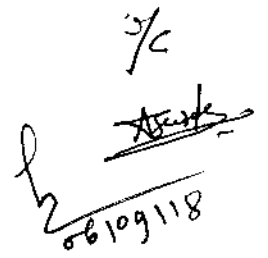

## **Terms and Conditions:**

- 1. Quotation should be submitted in scaled envelope.
- 2. On quotation signature and stamp must be required. if the signature and stamp is not available on quotation the quotation will be rejected without giving any information for the supplier.
- 3. The goods should be supplied within 30 days from the date of the receipt of this order.
- 4. The goods should be supplied F.O.R. Institute
- 5. The stores shall be securely packed, suitably marked and dispatched by Goods/Passenger train/ Motor/ Truck/ Local/ Conveyance or by Registered post Parcel whichever is economical & convenient freight paid and at carriers risk.
- 6. All the material should be of good quality. Quantities may increase or decrease.
- 7. Railway receipt or Motor transport receipt and the Insurance certificate should be sent by Registered A/d and not through Bankers or by V.P.P.
- 8. Please note that if materials are not found as per our specifications the same will be returned to you at your own cost.
- 9. The three copies of bill, 90% and 10% each separately, should be sent to this office along with the materials out of which 90% bill will be passed after receipt of material in good condition and its satisfactory installation and remaining 10% payment will be made after 30 days.
- 10. The relevant GST Registration Nos. and the Certificate in the form given on the bill in support of your claim for GST if any: -
- 11. "Certified that the goods, on which GST has been charged, have not been exempted under the Inter State and/ or the State Sales Tax Act. or the rules made there under and the charges on account of GST on these goods are correct and that in case of supplies against regular contracts, the relevant contract includes a specific provision that the Sales Tax is payable by Government."
- 12. Penalty: To recover from you as liquidated damages a sum equivalent to 0.5 percent of the price of the undelivered sores at the stipulated rate of each week or part thereof during which the delivery of such stores may be delayed to a maximum limit in the case of an order not e 5 percent of the stipulated price of the stores so undelivered. Such penalty is to deduce always by the consignee from the bill of the firm.
- 13. ALL the material of this inquiry will be not purchase at a time, it will be purchased as per requirement up to  $31<sup>st</sup>$  march  $2012$
- 14. Incomplete quotation will be rejected.

The receipt of this order and acceptance of the terms and conditions mentioned

There in may please be intimated to this office immediately.

Goyt. College of Engineering, Karad

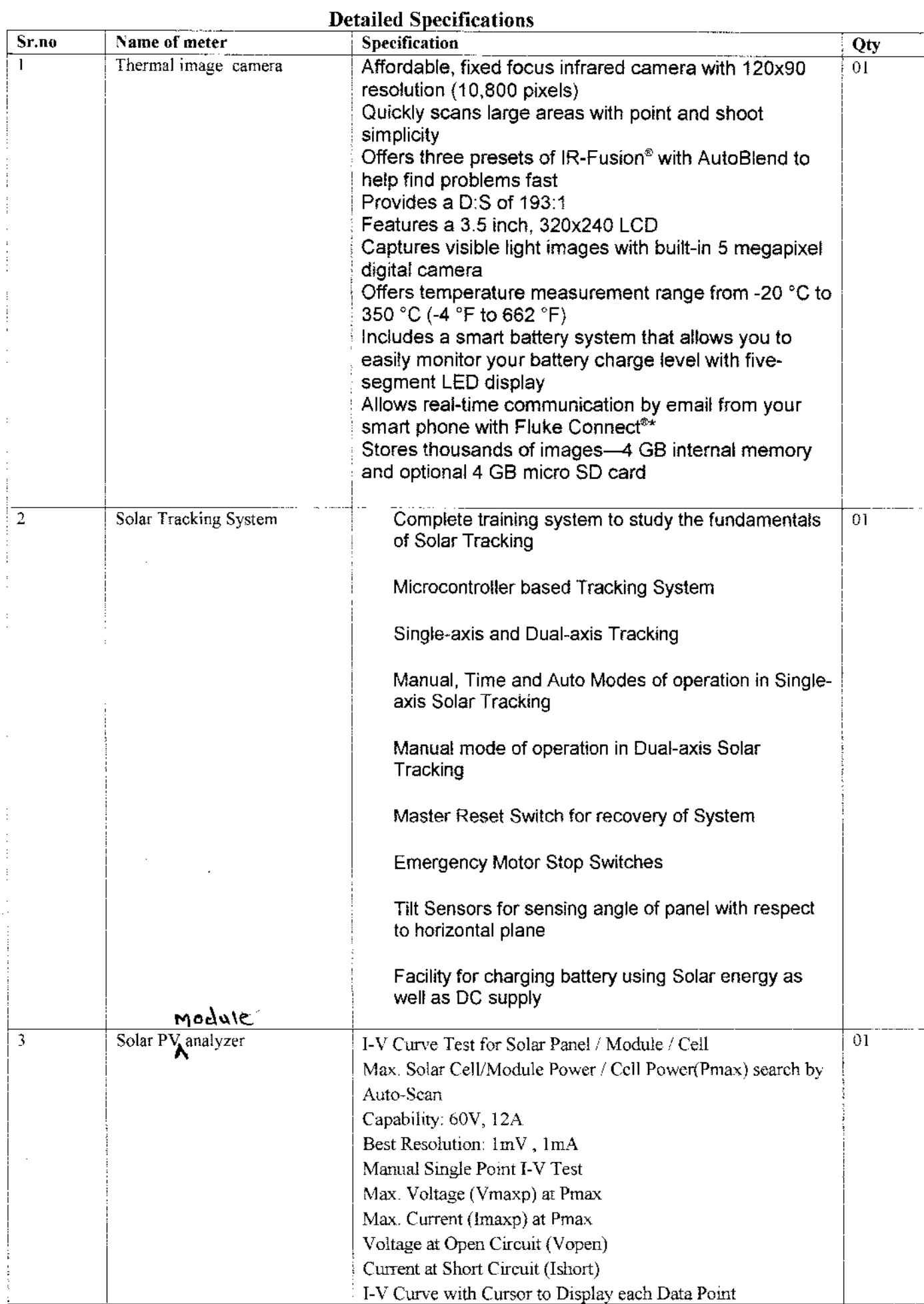

ý,

 $\sim$ 

 $\hat{\mathcal{A}}$ 

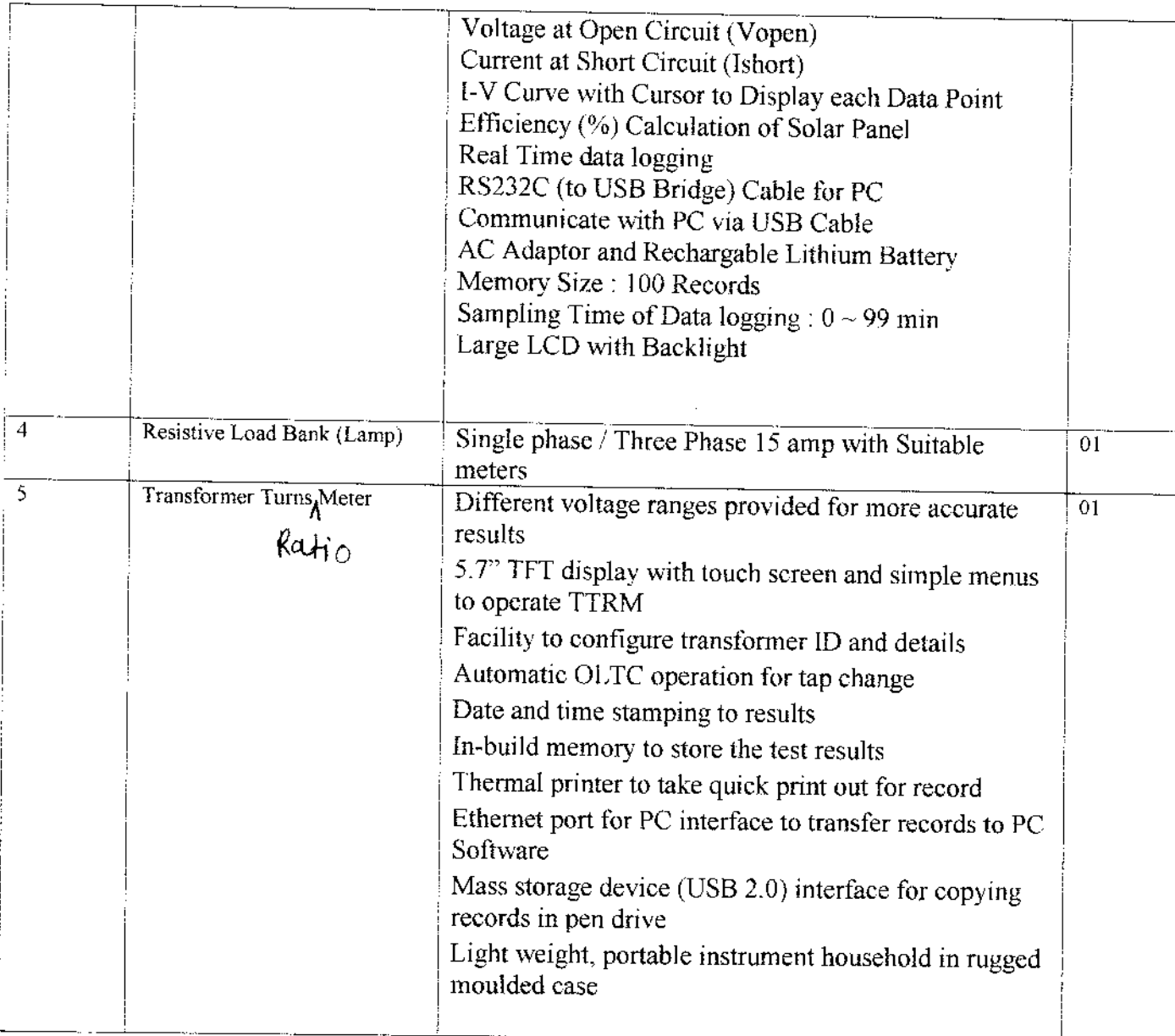

 $\bar{z}$ 

Yours faithfully, P Govt. College of Engineering, Karad.